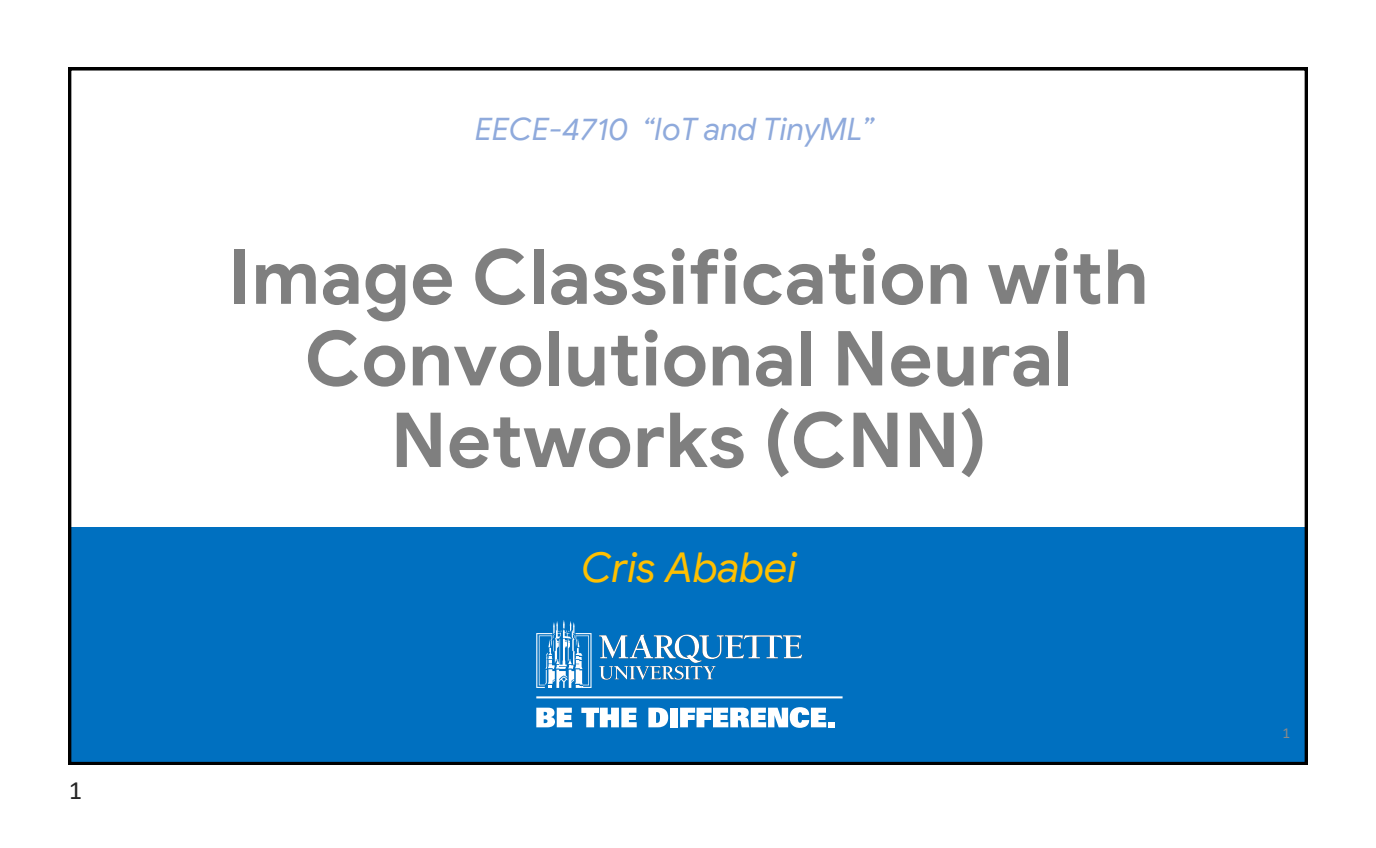

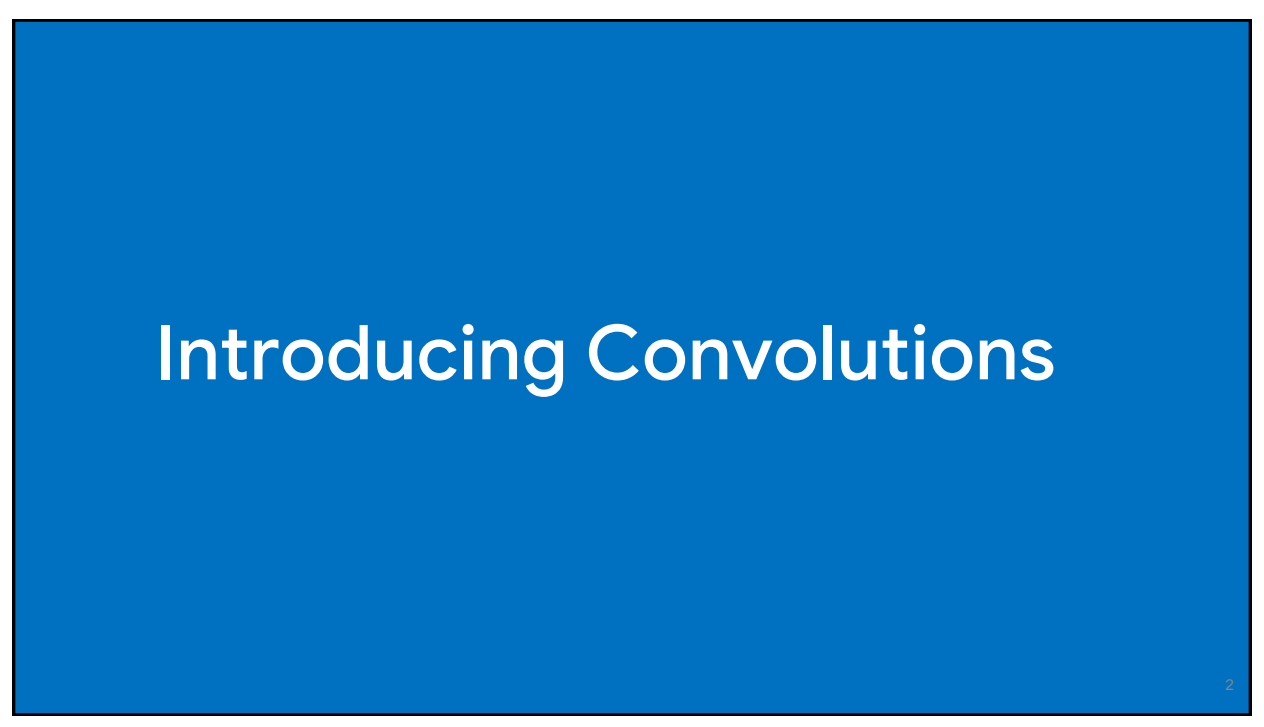

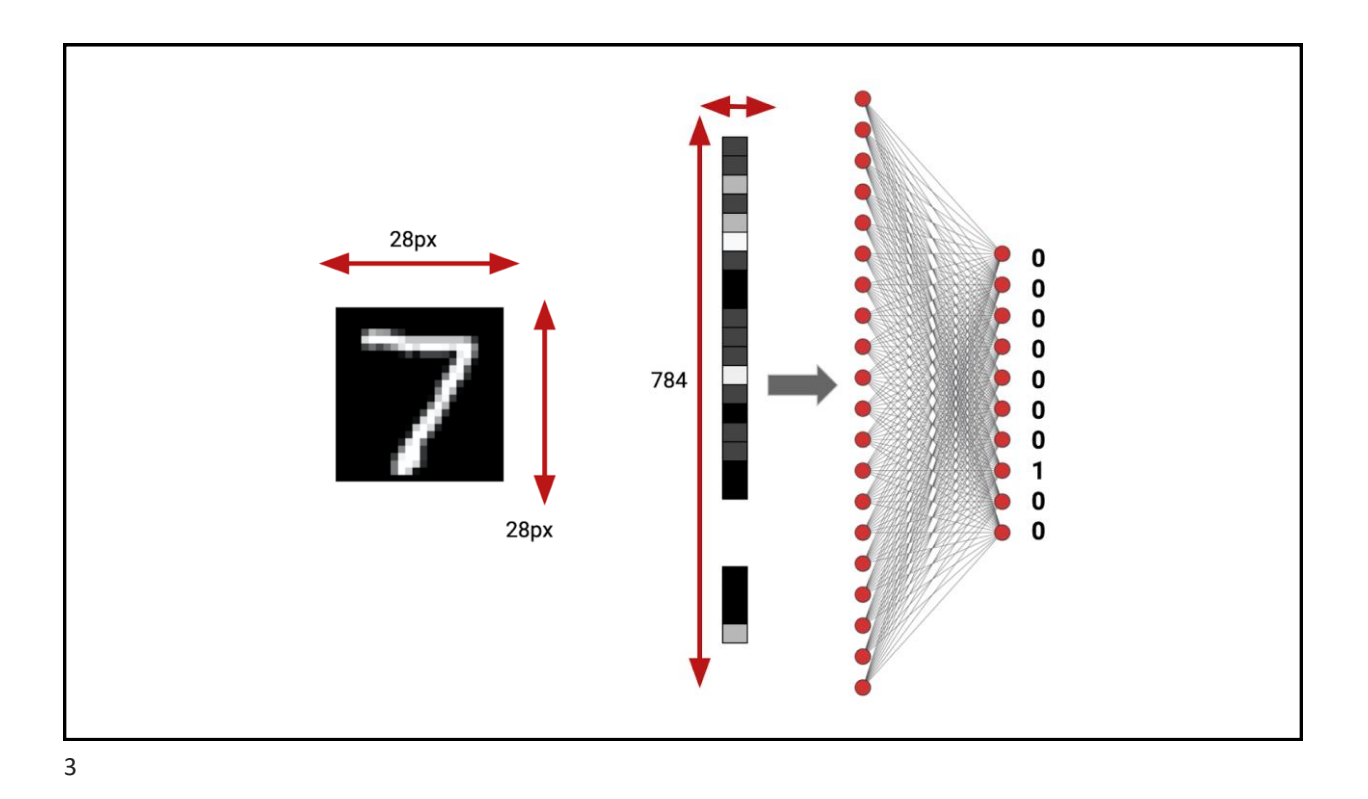

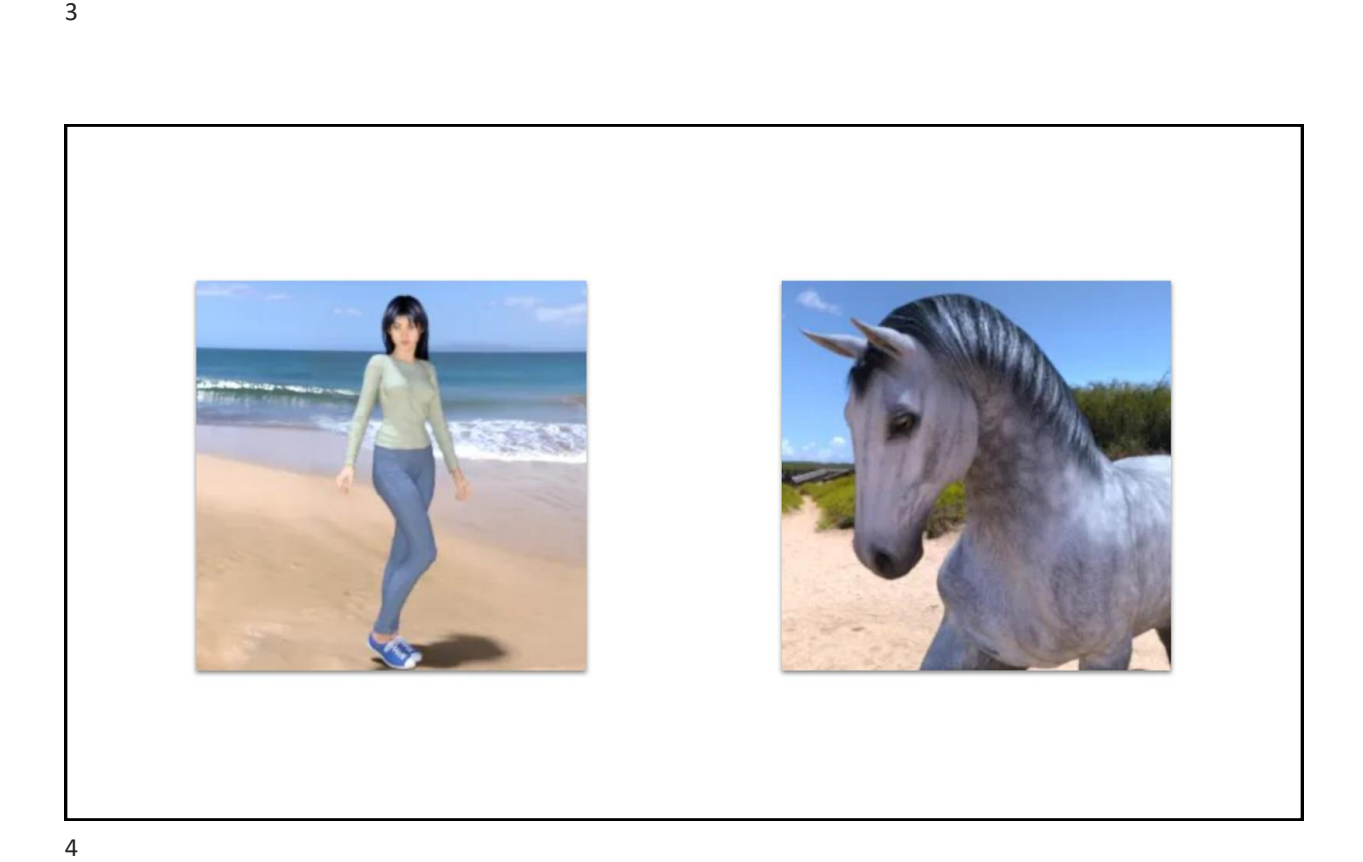

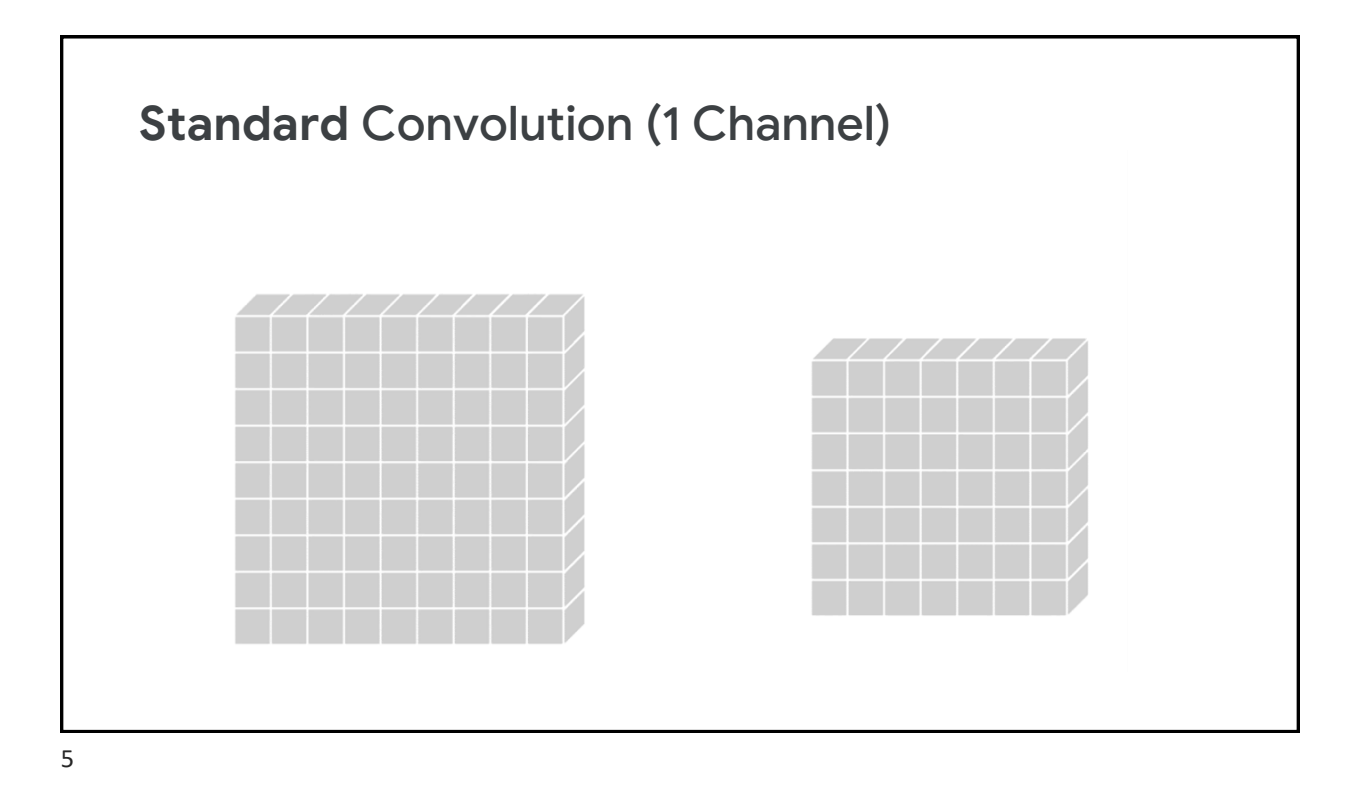

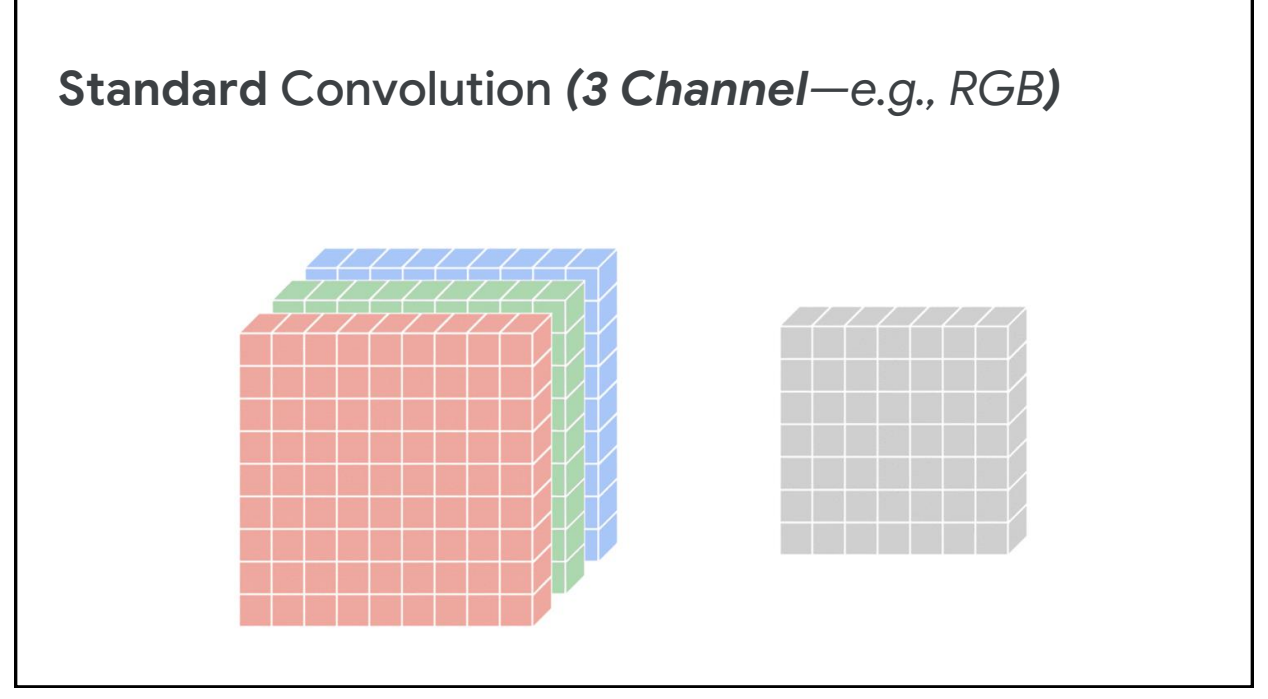

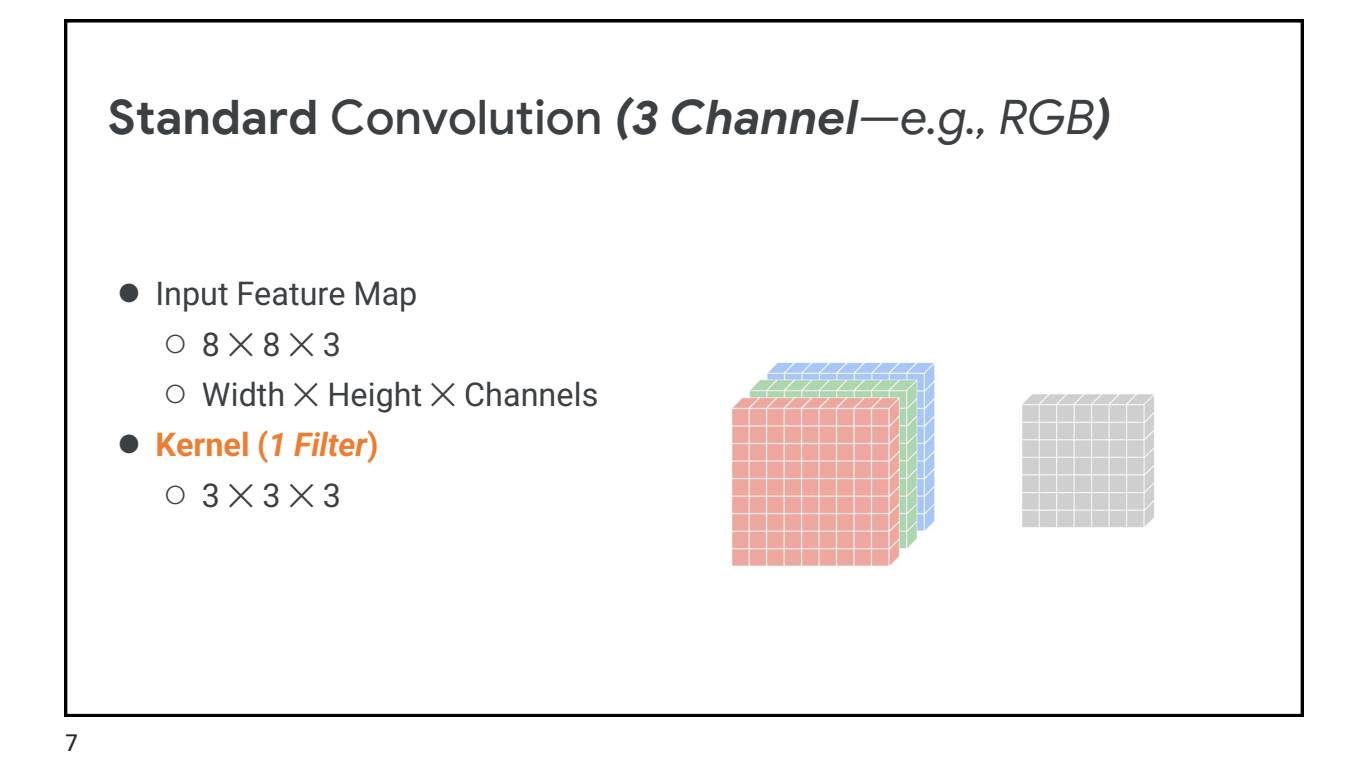

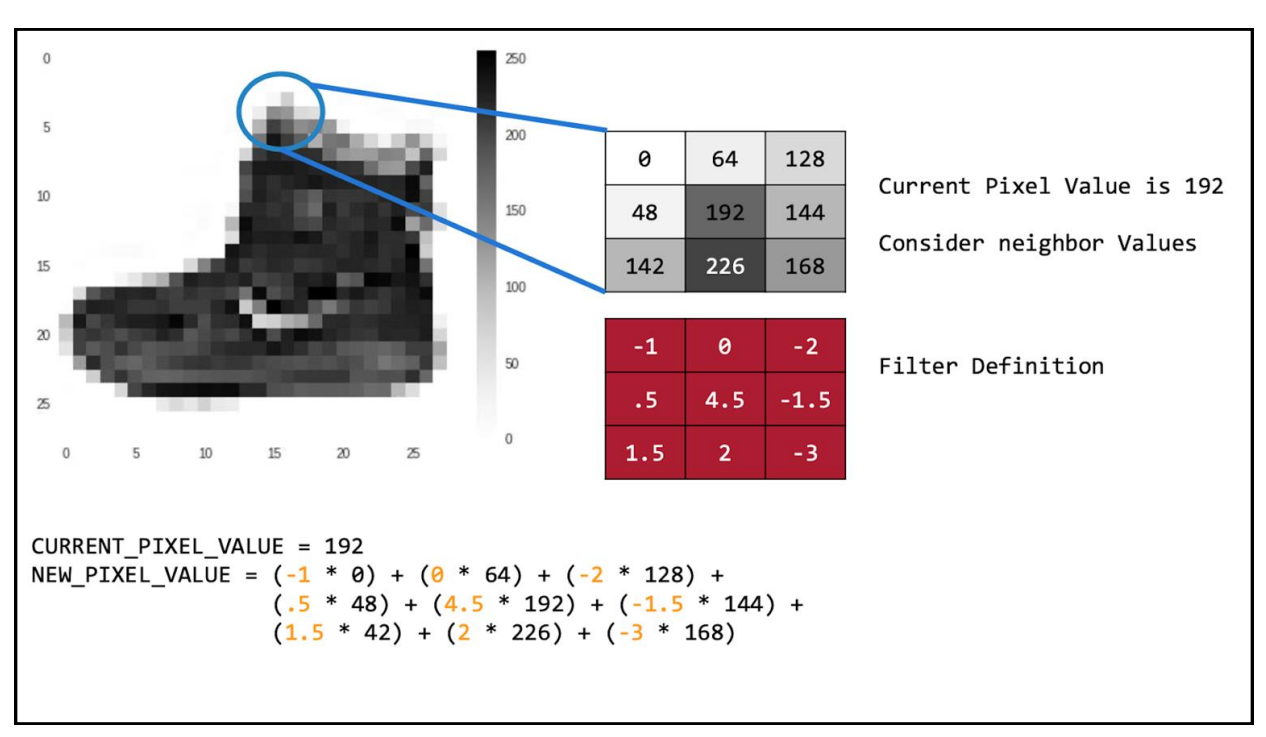

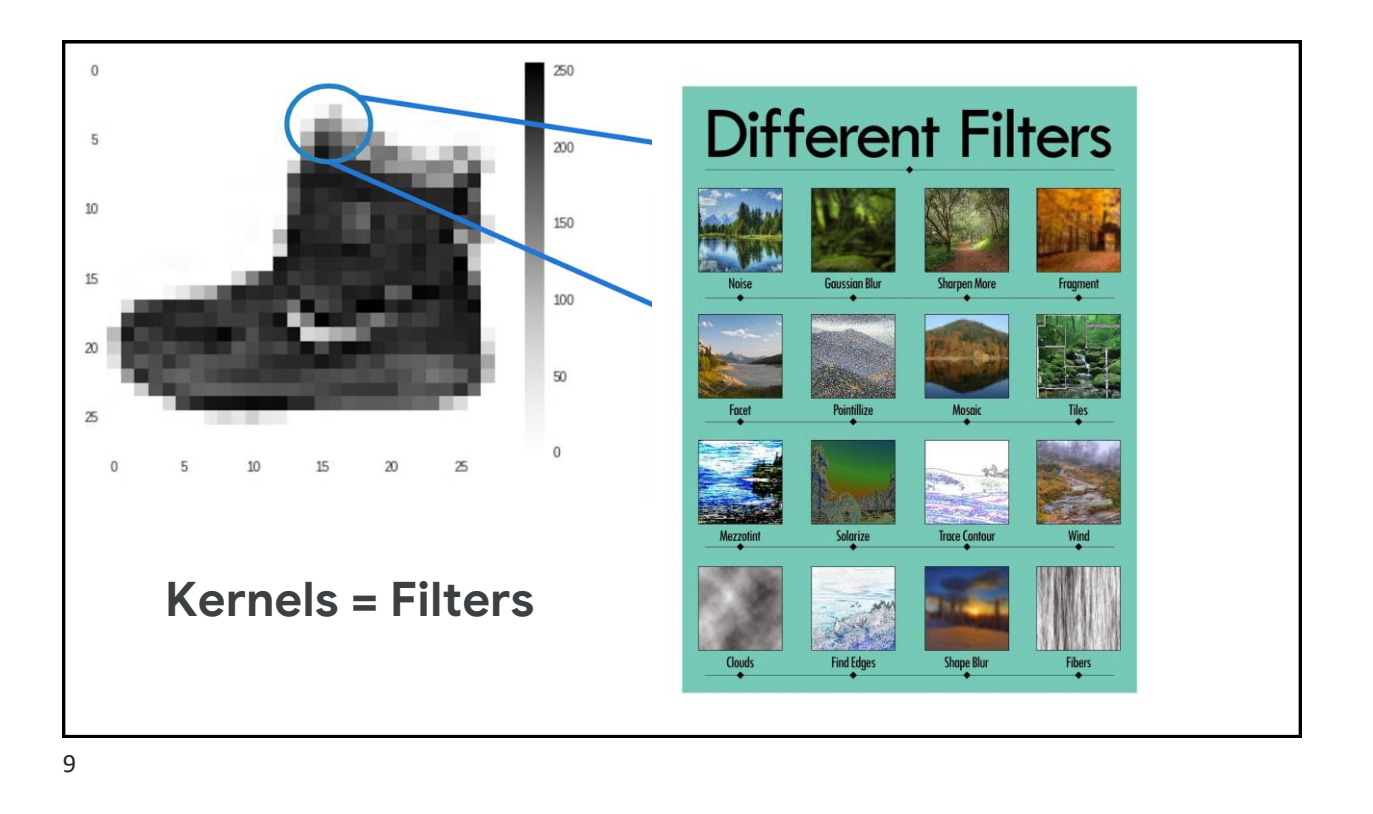

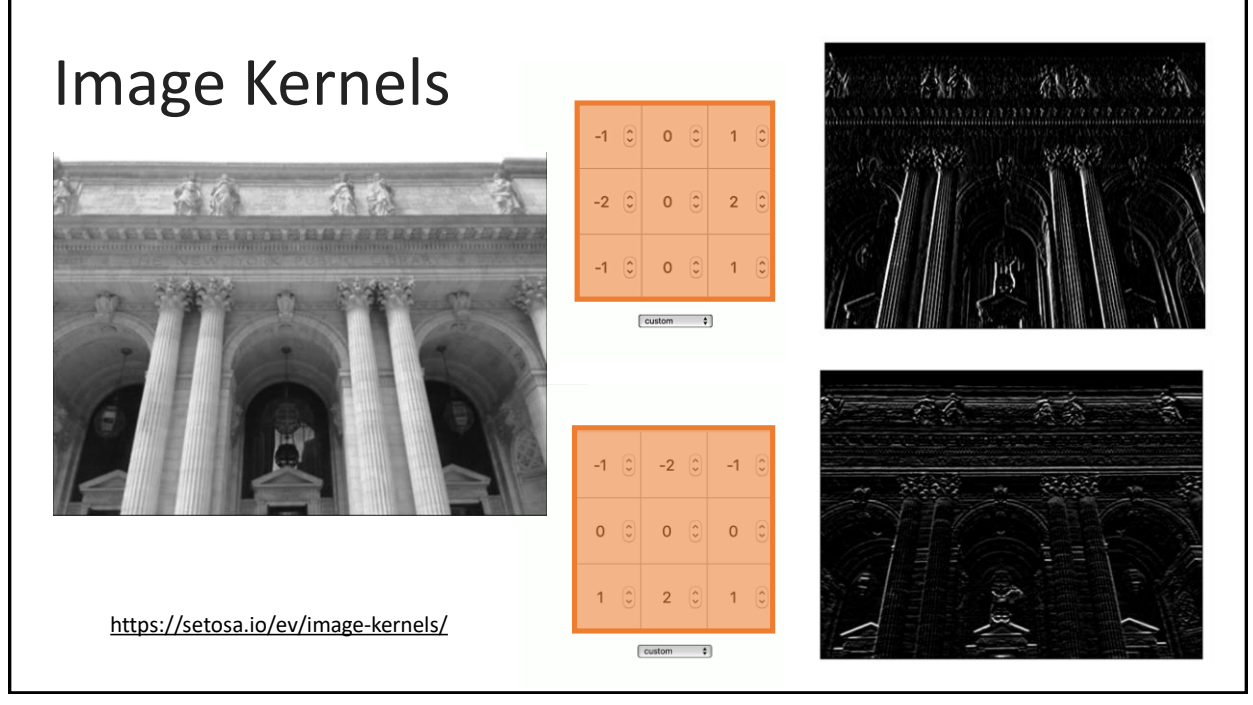

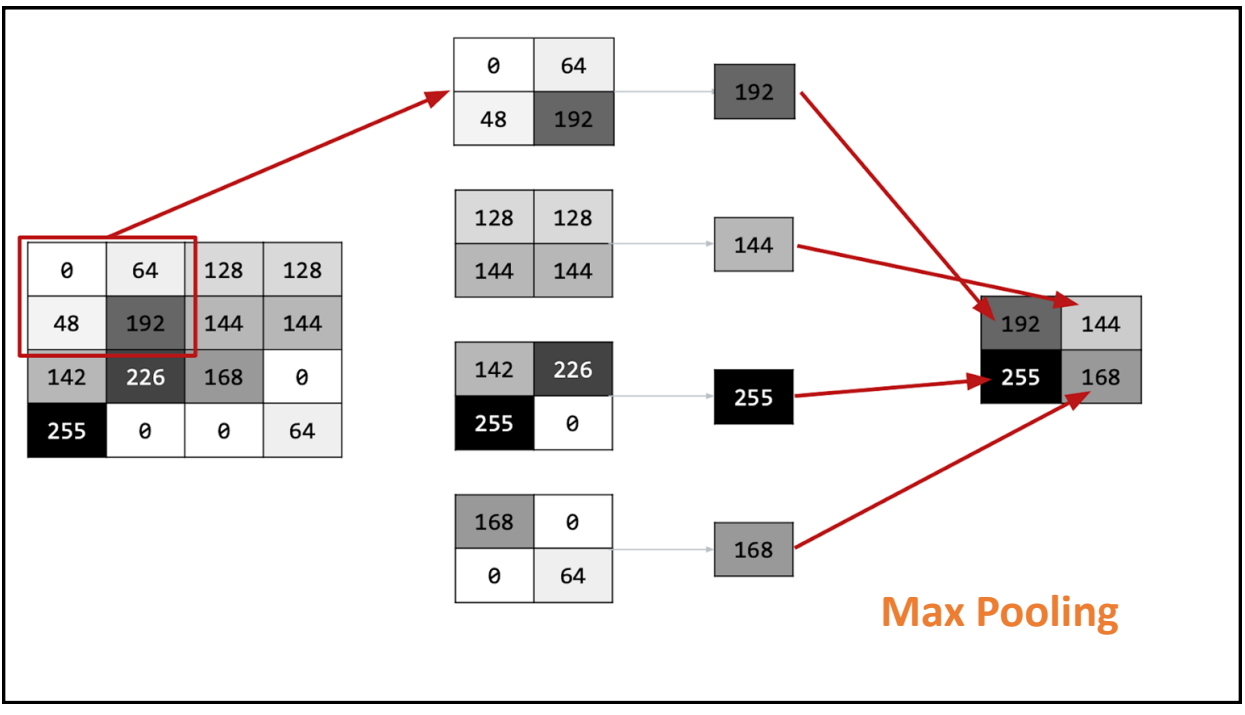

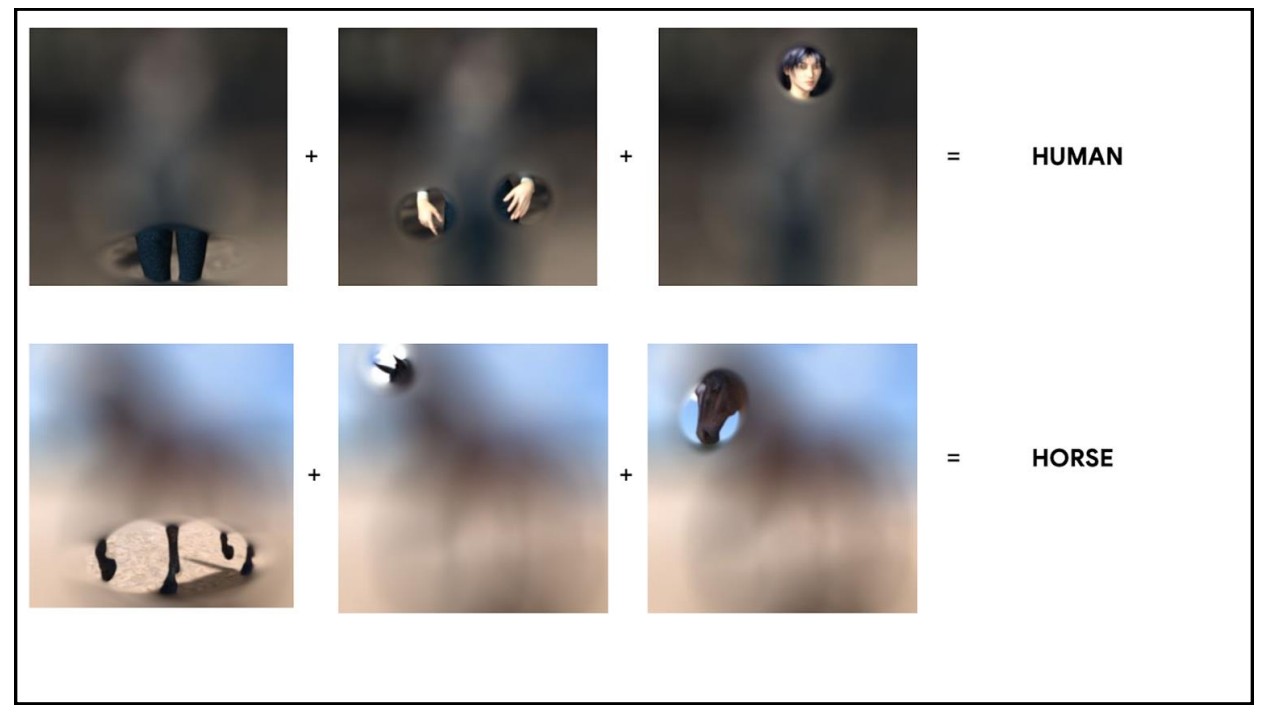

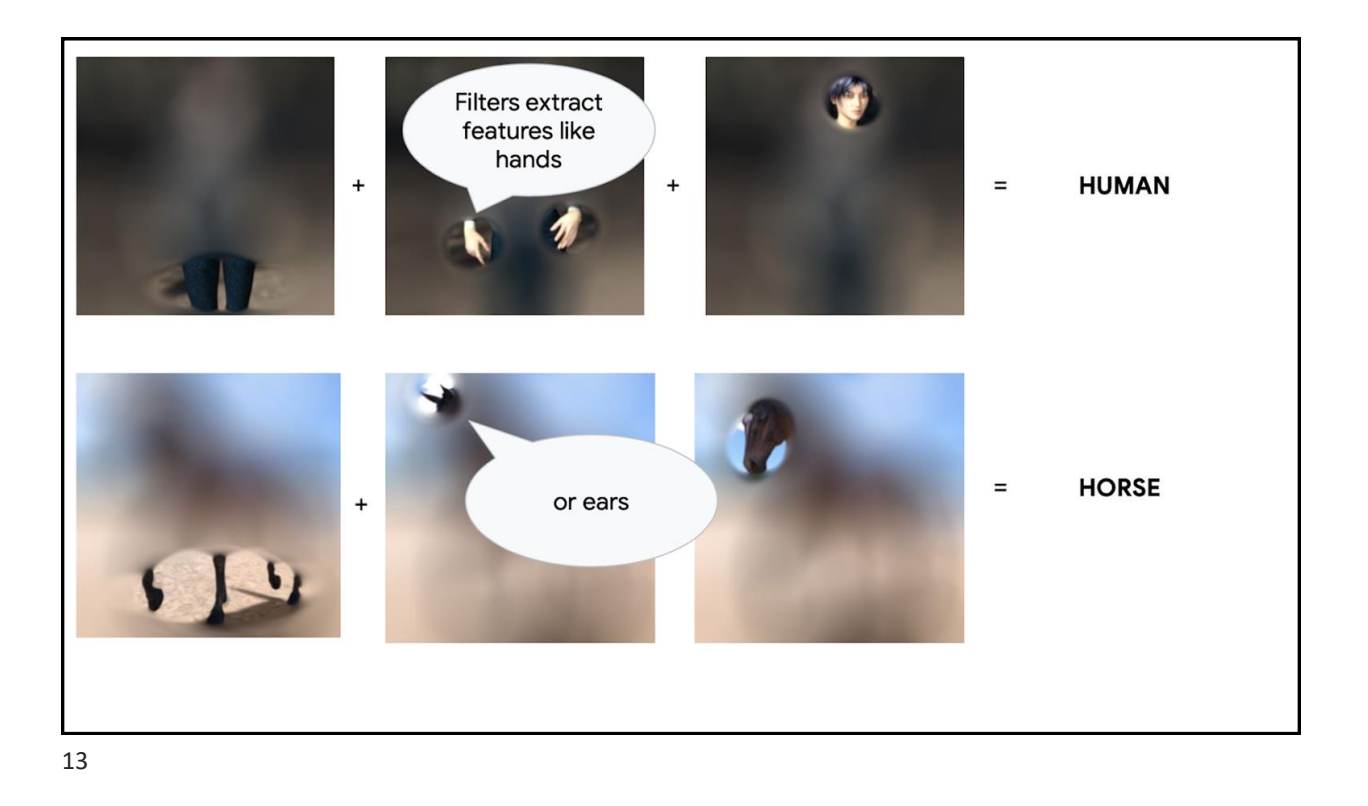

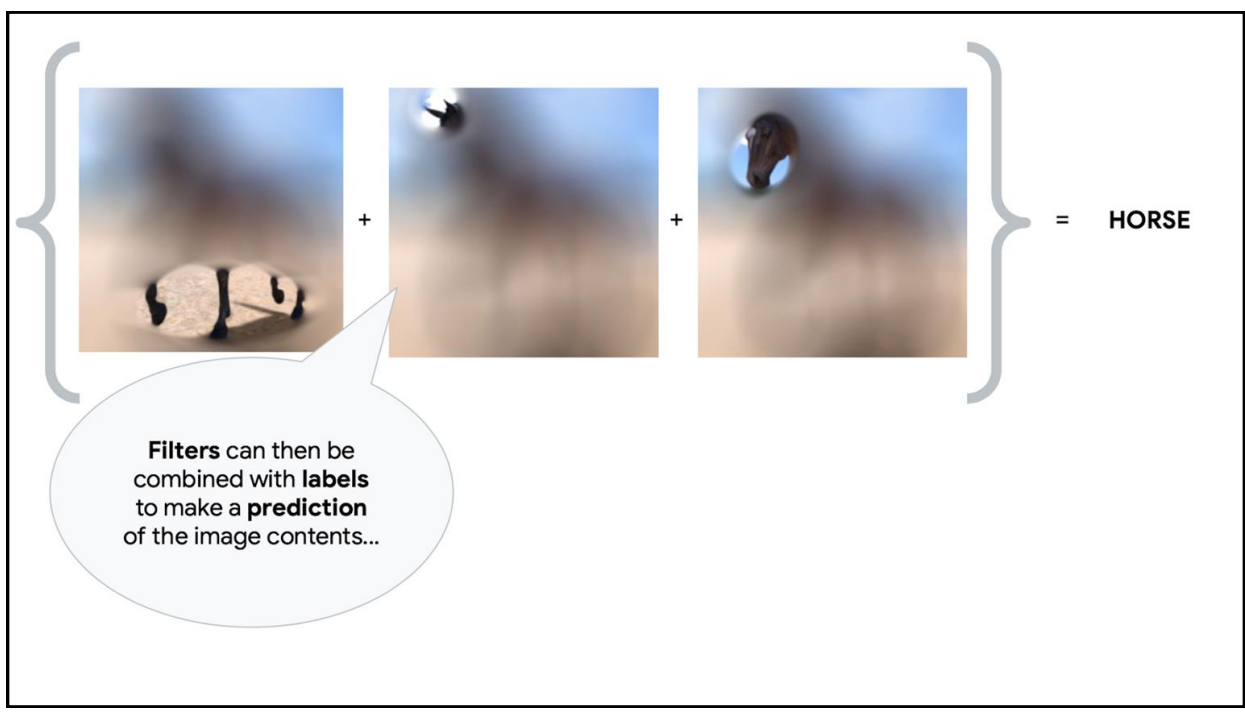

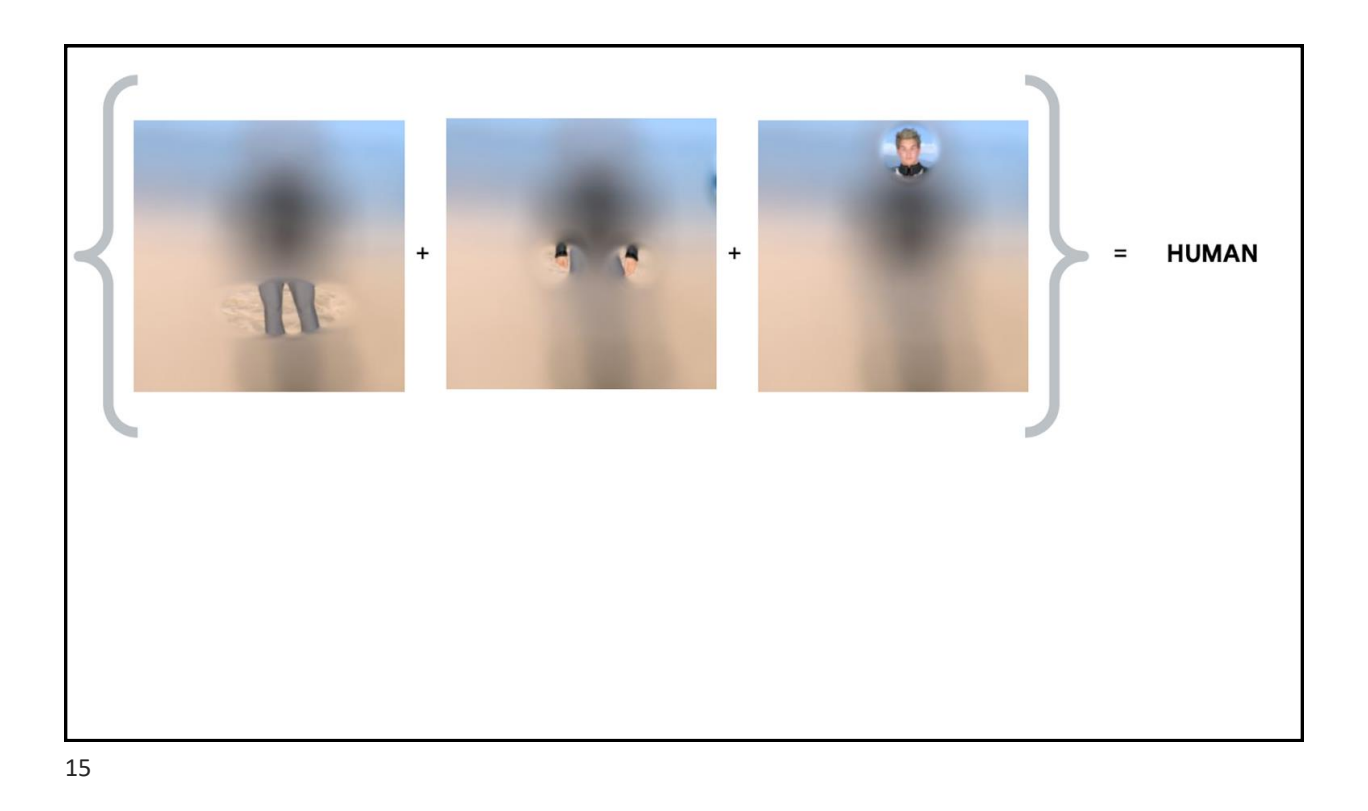

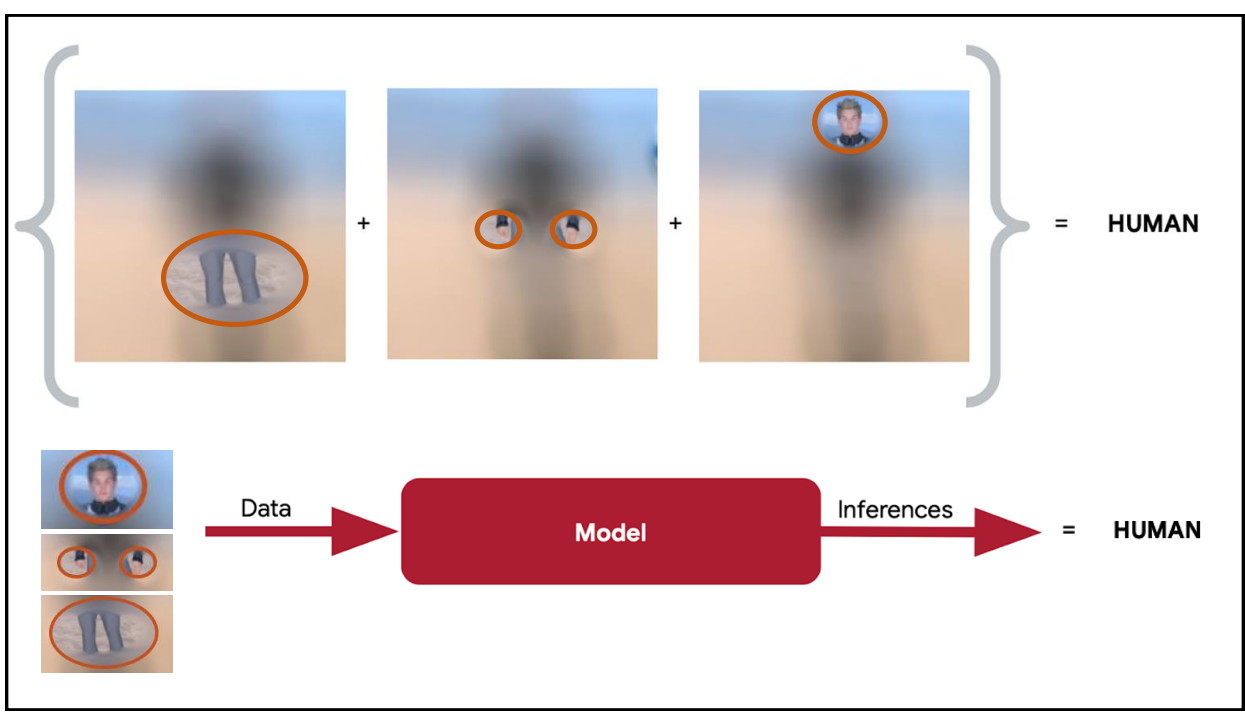

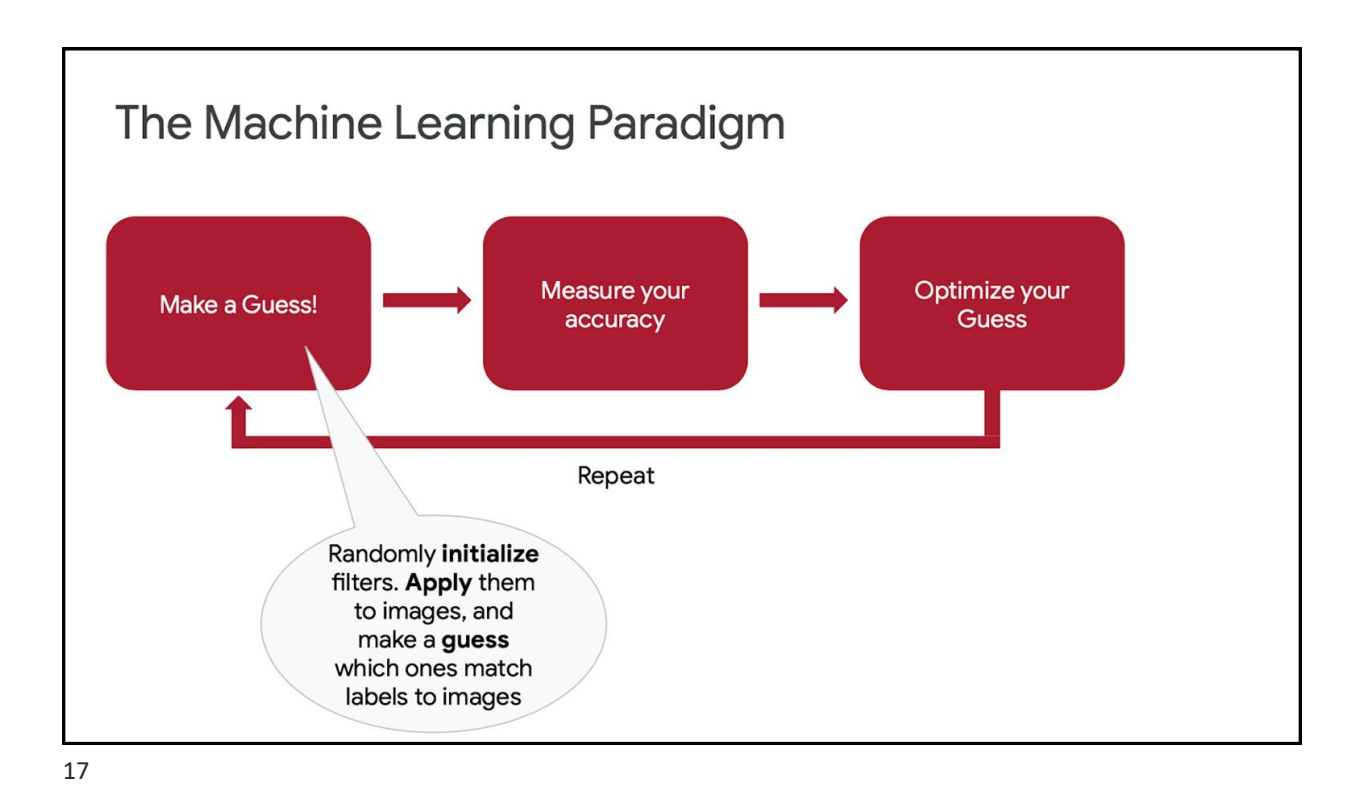

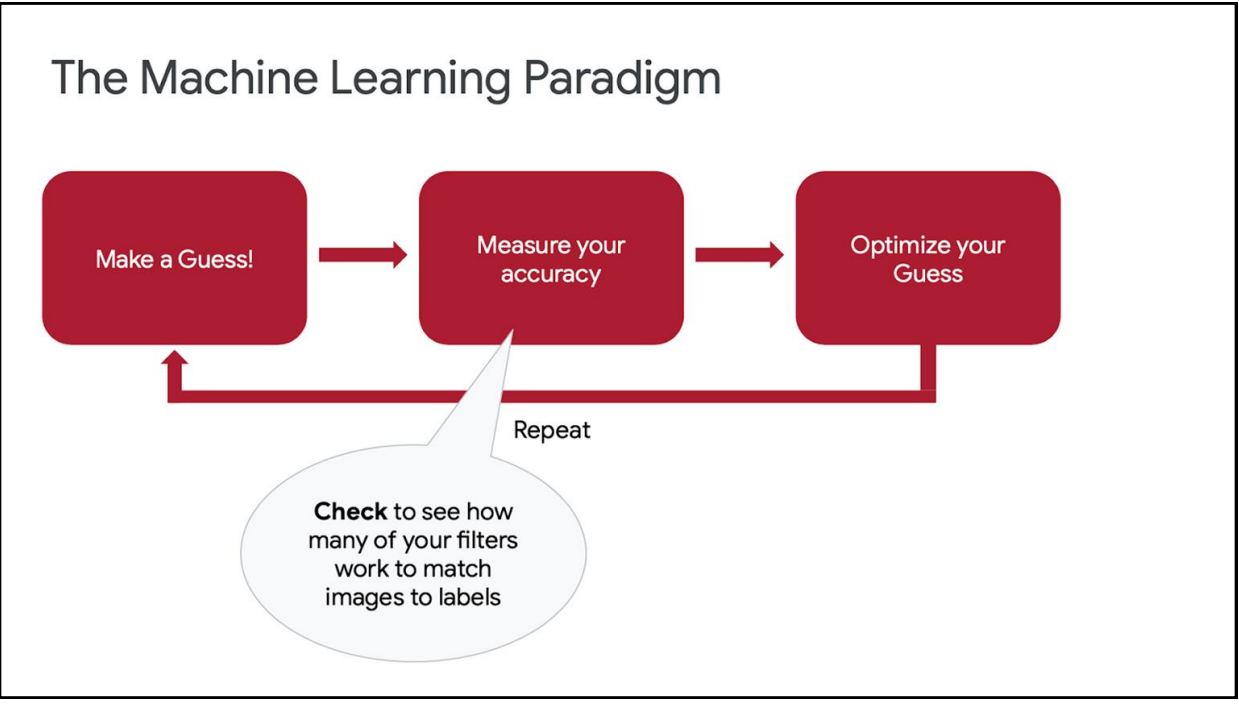

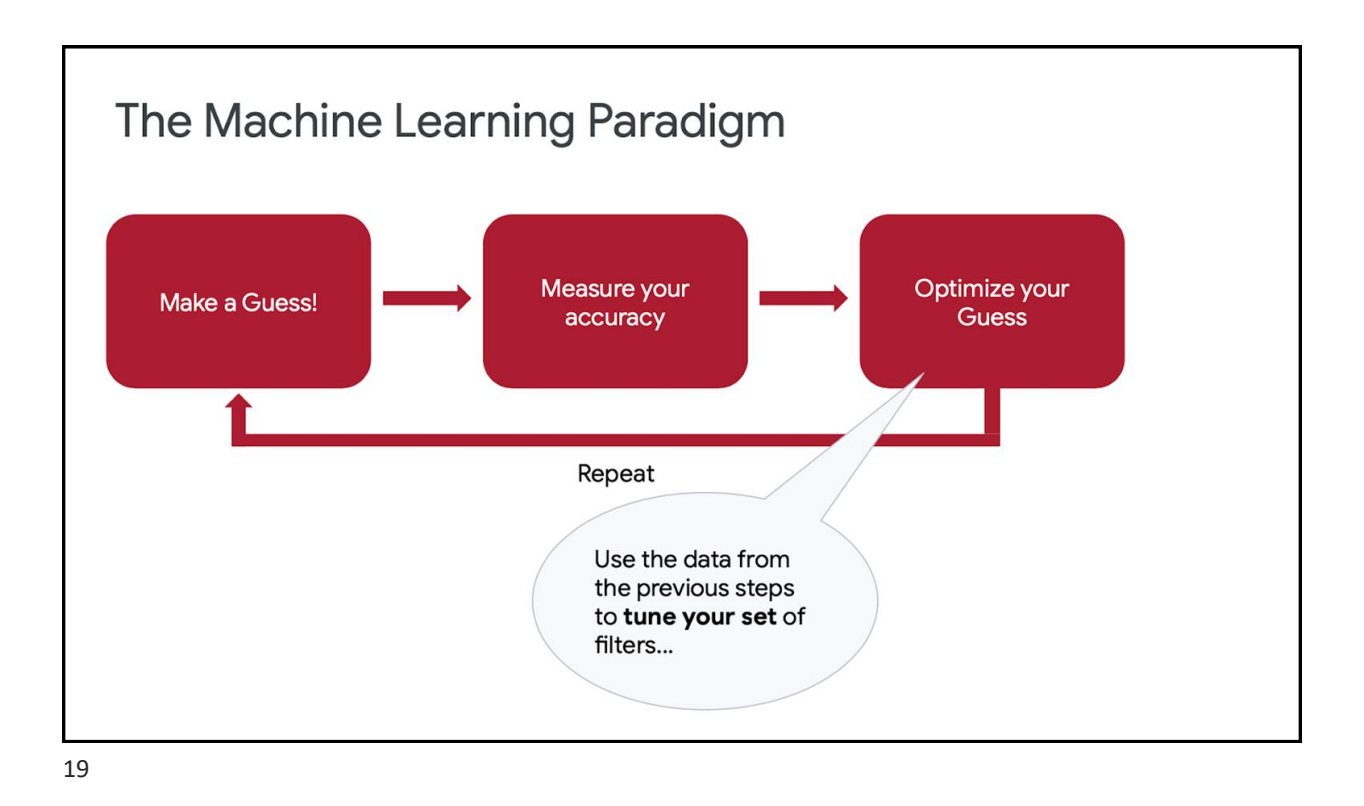

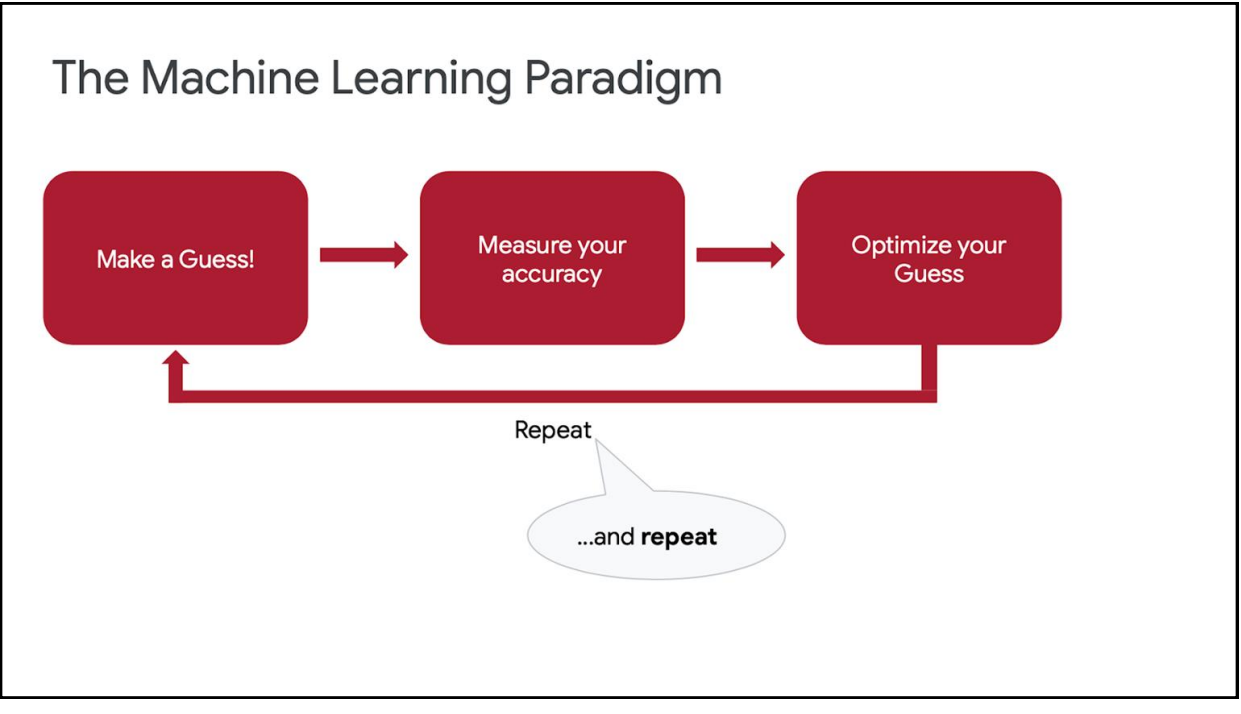

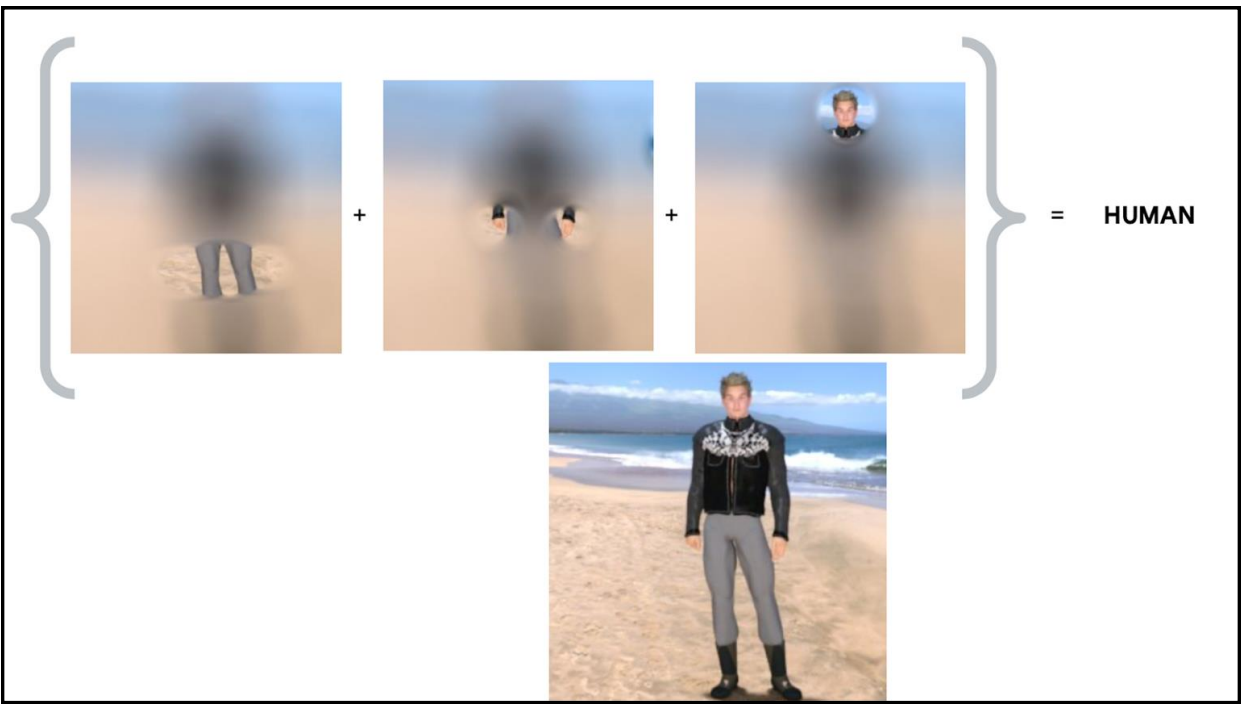

21

# Image Classification With Convolutions

#### **The Convolution Operation**

"*The fundamental difference between a densely connected layer and a convolution layer is this: Dense layers learn global patterns in their input feature space (for example, for an MNIST digit, patterns involving all pixels), whereas Convolution layers learn local patterns—in the case of images, patterns found in small 2D windows of the inputs In the previous example, these windows were all 3 × 3.*"

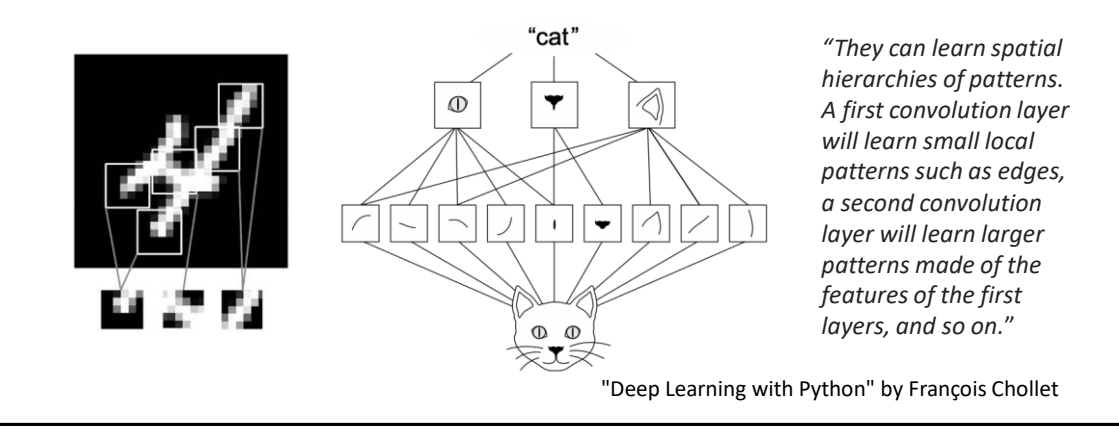

23

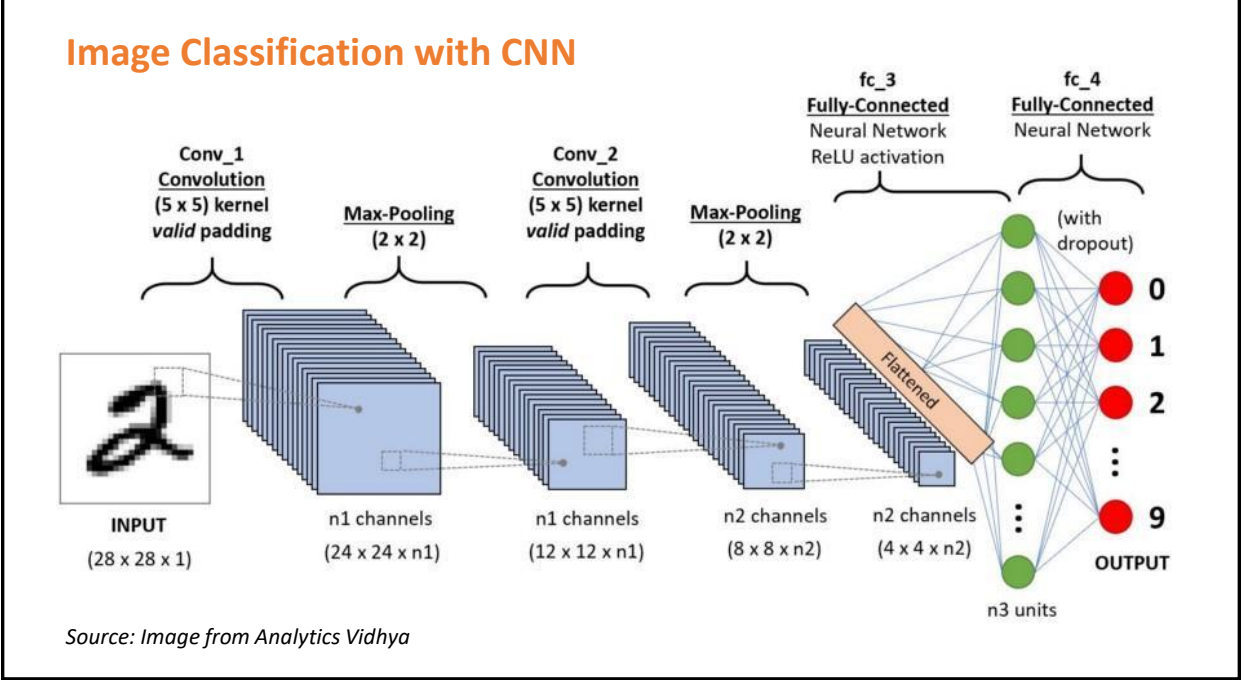

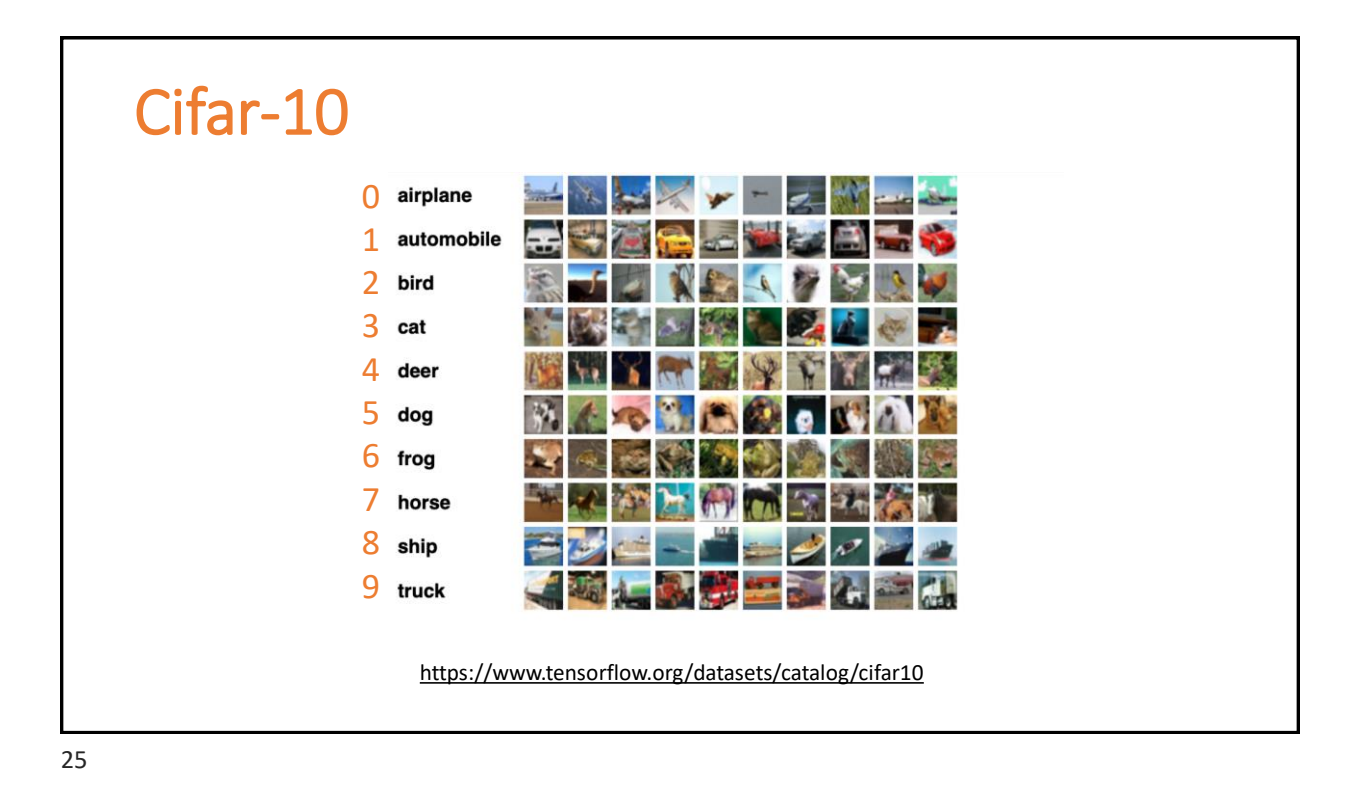

### **So far,**

We saw how to build Neural Networks (Dense NN and Convolutional NN) that classify images of digits (**MNIST**).

#### **Now,**

We will instead, recognize the 10 classes of **CIFAR** ('airplane', 'automobile', 'bird', 'cat', 'deer', 'dog', 'frog', 'horse', 'ship' and 'truck').

There are some key differences between these image datasets that we need to take into account:

- While MNIST has 28x28 monochrome images (1 color channel), CIFAR is 32x32 color images (3 color channels).
- Besides, MNIST images are simple, containing just the object centered in the image, with no background. Conversely, CIFAR ones are not centered and can have the object with a background, such as airplanes that might have a cloudy sky behind them!

#### **Those differences are the main reason to use a Convolutional NN (CNN) instead of a Dense NN!**

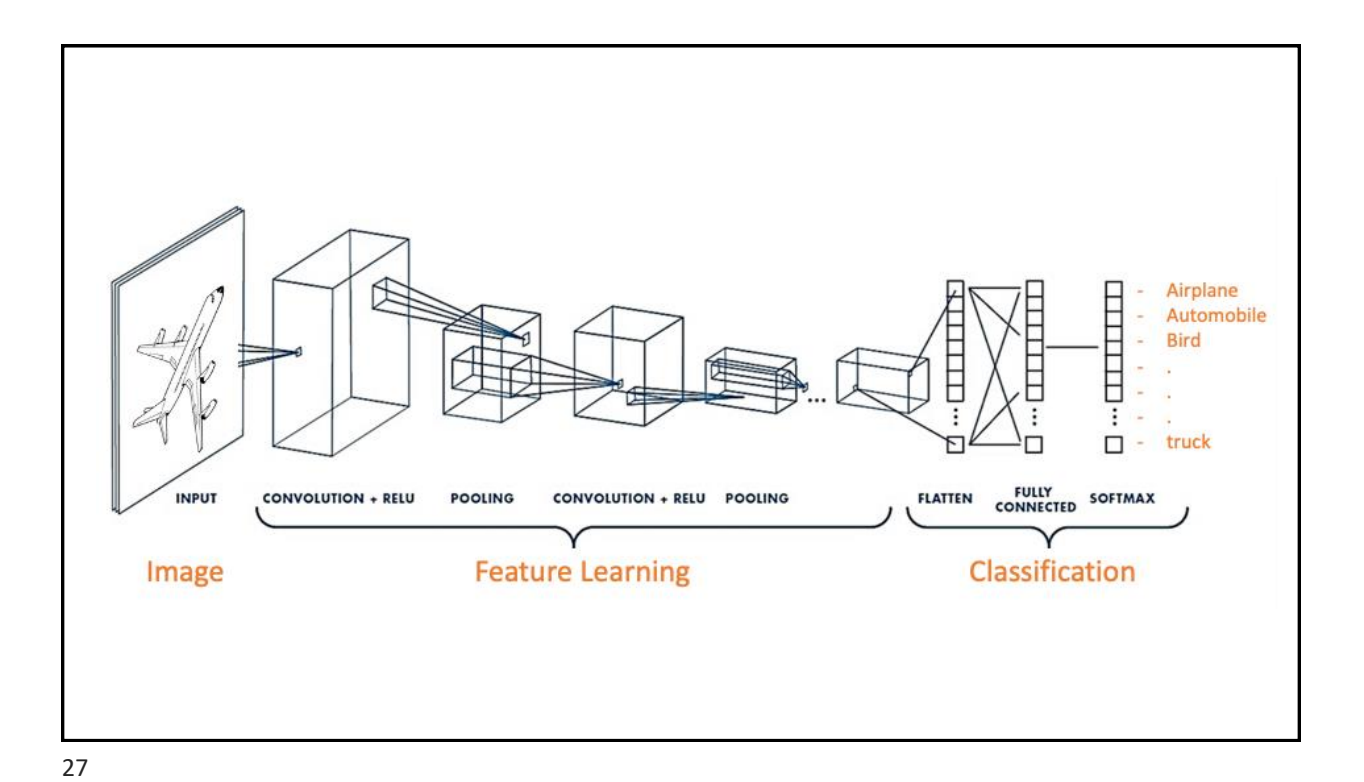

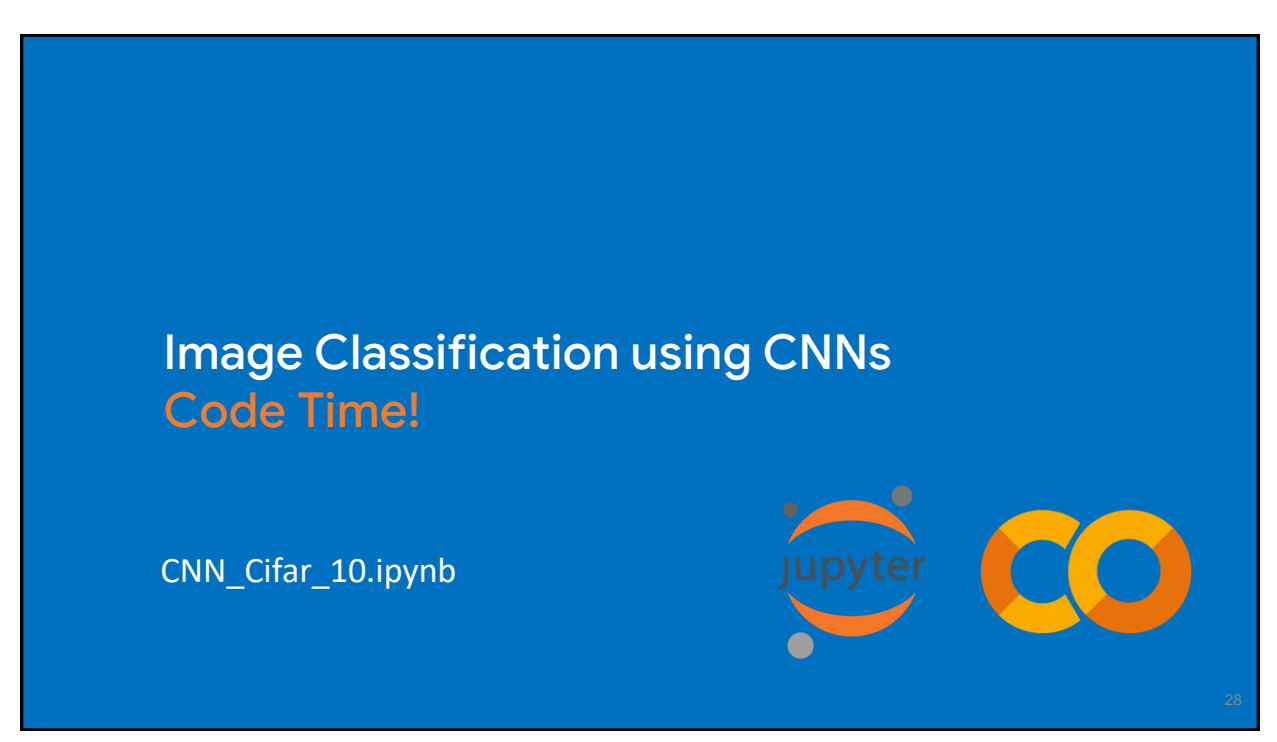

## **Credits**

- A previous edition of this course was developed in collaboration with Dr. Susan C. Schneider of Marquette University.
- We are very grateful and thank all the following professors, researchers, and practitioners for jump-starting courses on TinyML and for sharing their teaching materials:
- Prof. Marcelo Rovai TinyML Machine Learning for Embedding Devices, UNIFEI ○ <https://github.com/Mjrovai/UNIFEI-IESTI01-TinyML-2022.1>
- Prof. Vijay Janapa Reddi CS249r: Tiny Machine Learning, Applied Machine Learning on Embedded IoT Devices, Harvard
	- <https://sites.google.com/g.harvard.edu/tinyml/home>
- Prof. Rahul Mangharam ESE3600: Tiny Machine Learning, Univ. of Pennsylvania ○ [https://tinyml.seas.upenn.edu/#](https://tinyml.seas.upenn.edu/)
- Prof. Brian Plancher Harvard CS249r: Tiny Machine Learning (TinyML), Barnard College, Columbia **University** 
	- [https://a2r-lab.org/courses/cs249r\\_tinyml/](https://a2r-lab.org/courses/cs249r_tinyml/)

```
29
```
## References

- Additional references from where information and other teaching materials were gathered include:
- Applications & Deploy textbook: "TinyML" by Pete Warden, Daniel Situnayake
	- <https://www.oreilly.com/library/view/tinyml/9781492052036/>
- Deploy textbook "TinyML Cookbook" by Gian Marco Iodice
	- <https://github.com/PacktPublishing/TinyML-Cookbook>
- **Jason Brownlee** 
	- <https://machinelearningmastery.com/>
- **TinyMLedu** 
	- <https://tinyml.seas.harvard.edu/>
- Professional Certificate in Tiny Machine Learning (TinyML) edX/Harvard
	- <https://www.edx.org/professional-certificate/harvardx-tiny-machine-learning>
- Introduction to Embedded Machine Learning Coursera/Edge Impulse <https://www.coursera.org/learn/introduction-to-embedded-machine-learning>
- Computer Vision with Embedded Machine Learning Coursera/Edge Impulse
	- <https://www.coursera.org/learn/computer-vision-with-embedded-machine-learning>

30

29